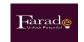

## 2023 A/L ICT Revision & paper (English Medium) Manual – Farade Education

For 2023 A/L ICT Revision Farade Institute provide below stated mode of classes

01-2023 A/L ICT Revision – Physical class

You have to be presented physically to the class in Kandy at Farade institute. Recording of the classes will NOT BE provided and the tutes have to be collected form the institute. Apart from the class fee you have to pay 1500/= admission only once at the time joining first (this is not applicable for the previous Regency students).

Class Time -Thursday

Weekly Merit Paper 8.00 AM - 10.00 AM, Discussion 10.00 AM - 10.40 AM , Revision 11.00 AM - 1.20 AM, Class fee – 3000/=. Class recording will not be provided. Class mode will not be changed in them idle of the calendar month

Address - 242,1/1, D S Senanayaka Veediya , Kandy ( first floor) ( in the same building of Cambridge institute is there) Location pin - <a href="https://goo.gl/maps/Y23RD4eSNwvAdr7B7">https://goo.gl/maps/Y23RD4eSNwvAdr7B7</a>, video - <a href="https://goutu.be/pGGbiDU12jM">https://goo.gl/maps/Y23RD4eSNwvAdr7B7</a>, video - <a href="https://goutu.be/pGGbiDU12jM">https://goo.gl/maps/Y23RD4eSNwvAdr7B7</a>, video - <a href="https://goutu.be/pGGbiDU12jM">https://goo.gl/maps/Y23RD4eSNwvAdr7B7</a>, video - <a href="https://goutu.be/pGGbiDU12jM">https://goo.gl/maps/Y23RD4eSNwvAdr7B7</a>, video - <a href="https://gootube.be/pGGbiDU12jM">https://gootube.be/pGGbiDU12jM</a>

02-2023 Theory Physics - Hybrid classes:

Either you can join the classes physically in the above or you can join the classes online at your convenient. The current month recordings will be kept until the current month end under the courses, only the last class of the current month recording will be added to the next month recordings due to time limit. Class fee – 3500/=. Apart from the class fee you have to pay 1500/= admission only once at the time joining first.

Class Time -Thursday

Weekly Merit Paper 8.00 AM - 10.00 AM, Discussion 10.00 AM - 10.40 AM, Revision 11.00 AM - 1.20 AM, Class recording will not be provided. Class mode will not be changed in them idle of the calendar month

Class Can be purchased by paying physically to the institute by cash ( when you pay at the institute please wait for the password resetting email to attend the class & course in the site or you can purchase the class online by clicking the below link <a href="https://faradeeducation.com/product/2023-a-l-ict-revision-english-medium-class-march23-riyas/">https://faradeeducation.com/product/2023-a-l-ict-revision-english-medium-class-march23-riyas/</a>

\*\* Always purchase the class in the new month after the new month name appeared in the site ( www.faradeeducation.com)

#### Meanings for the www.faradeeducation.com platform products

<u>Class –</u> The live zoom classes (when you purchase the class you can attend to the live class and watch the current calendar month recording within that same calendar month under my courses automatically. Please note the last class recording (with tutes) of the current month will be added to the next month.

<u>Course</u> – Only the videos of the classes with the tute is provided this will be available 35 days from the day of purchase

\*\* Please manage your time based on your purchases to watch and finish the recordings.

#### How to purchase the Class in the site

Visit www.faradeeducation.com

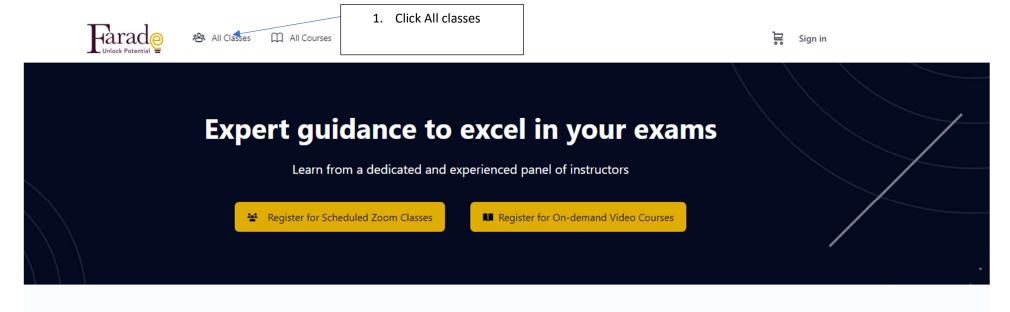

### **Featured Classes**

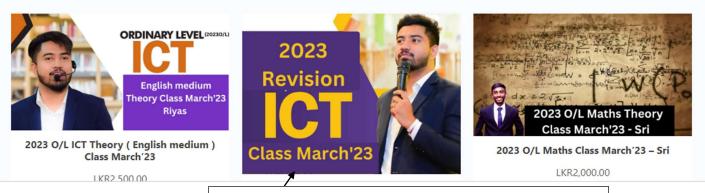

2. click on the relevant class u wanted join that will lead to the below header

Home / Class / 2024 A/L Theory ICT (English medium) Class March'23

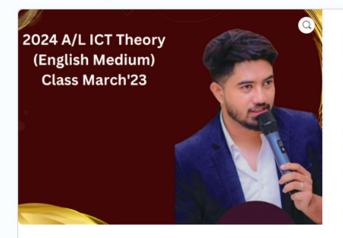

# 2024 A/L Theory ICT (English medium) Class March'23

#### LKR4,000.00

Information Technology (IT) is the application of computers, software, and telecommunications equipment to store, retrieve, transmit, and manipulate data. It is an essential part of our daily lives and is used in various fields, including education, healthcare, finance, entertainment, and communication.

In Grade 12 IT classes, you will learn about the fundamental principles of computing, including programming, database management, networking, and security. You will also learn how to analyze and solve problems using various tools and techniques.

The class will help you develop critical thinking skills, creativity, and teamwork, which are essential in today's job market. Moreover, it will give you a solid foundation for further studies in computer science or related fields.

Class day & time - Saturday 10.30 am to 12.30 pm

Whats App grp invite link https://chat.whatsapp.com/JfZVZU9sTz1Hj6A9gJa7Rh

The class recordings will be posted un der my course and the same will be available until the current month end

Add to cart

3. Click Add to cart that follow the below screen

Description Reviews 0

Description

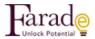

all Classes All Courses

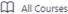

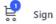

### Cart

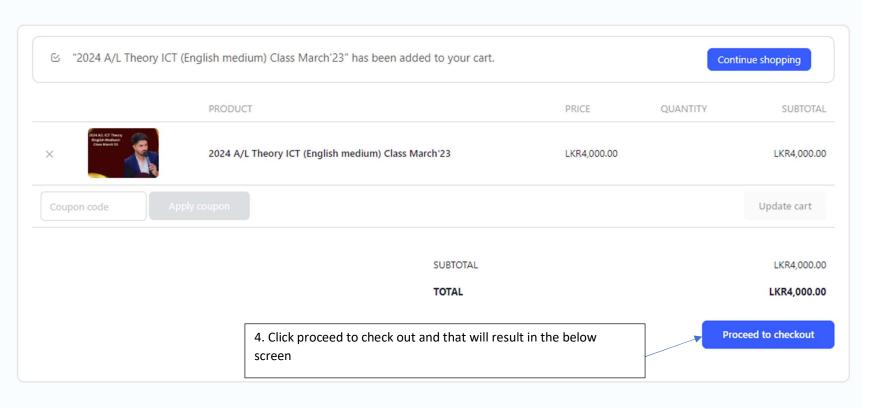

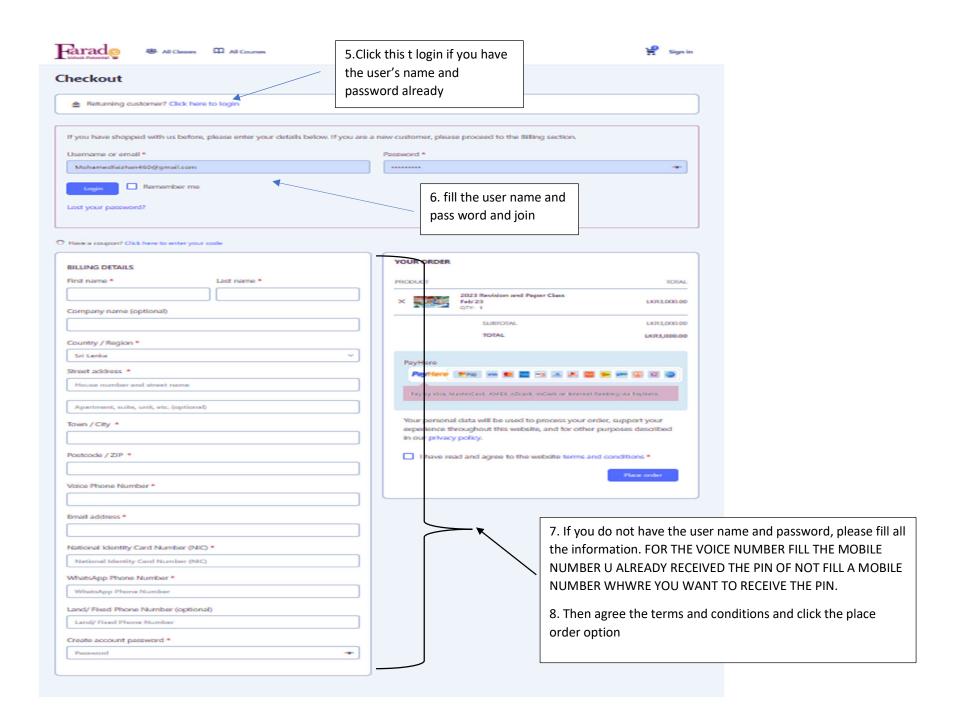

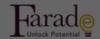

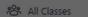

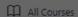

## Pay for order

ORDER NUMBER

DATE:

4453

March 3, 2023

Thank you for your order.

Click the below button to checkout with

Pay via Payhere

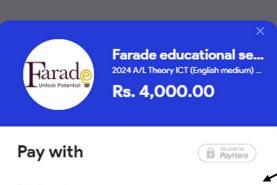

9.Select your options and make the pay out

Bank Account

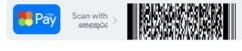

Bank Card

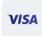

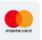

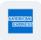

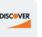

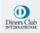

Other

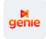

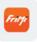

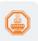

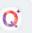

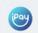

avHere is a Central Bank approved Secure Payment Gateway Service

## **How to Attend the CLASS**

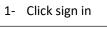

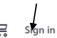

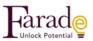

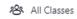

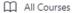

# **Expert guidance to excel in your exams**

Learn from a dedicated and experienced panel of instructors

Register for Scheduled Zoom Classes

Register for On-demand Video Courses

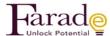

#### Sign in

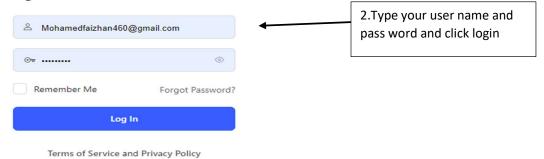

# Expert guidance to excel in your exams

Learn from a dedicated and experienced panel of instructors

Register for Scheduled Zoom Classes

Register for On-demand Video Courses

3. Now click zoom classes or All classes

## **Featured Classes**

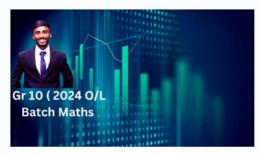

Gr10 Maths ( O/L 2024) English Medium March'23

LKR2,000.00

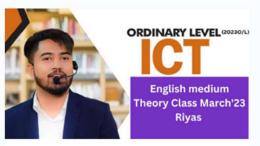

2023 O/L ICT Theory ( English medium )
Class March'23

LKR2,500.00

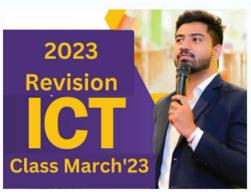

2023 A/L ICT Revision( English Medium) Class March'23 – Riyas

# **Expert guidance to excel in your exams**

Learn from a dedicated and experienced panel of instructors

♣ Register for Scheduled Zoom Classes

Register for On-demand Video Courses

## **Featured Classes**

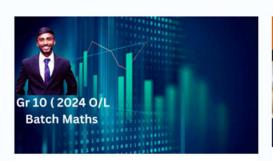

Gr10 Maths ( O/L 2024) English Medium March'23

LKR2,000.00

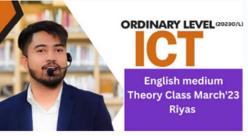

2023 O/L ICT Theory ( English medium ) Class March'23

LKR2,500.00

4. Click any of the classes randomly

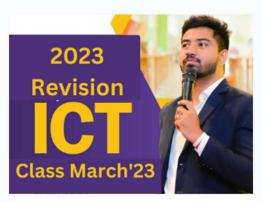

2023 A/L ICT Revision( English Medium) Class March'23 – Riyas

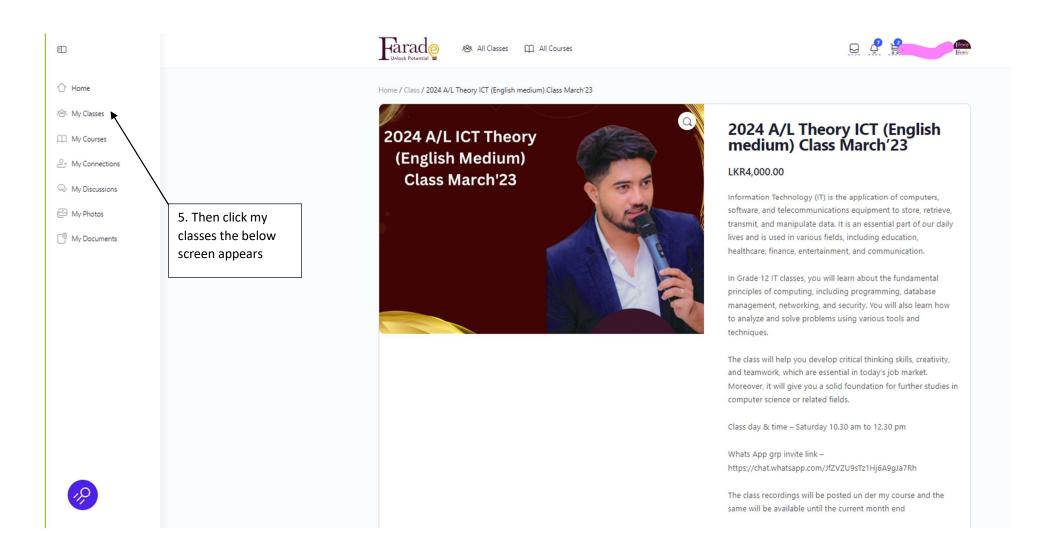

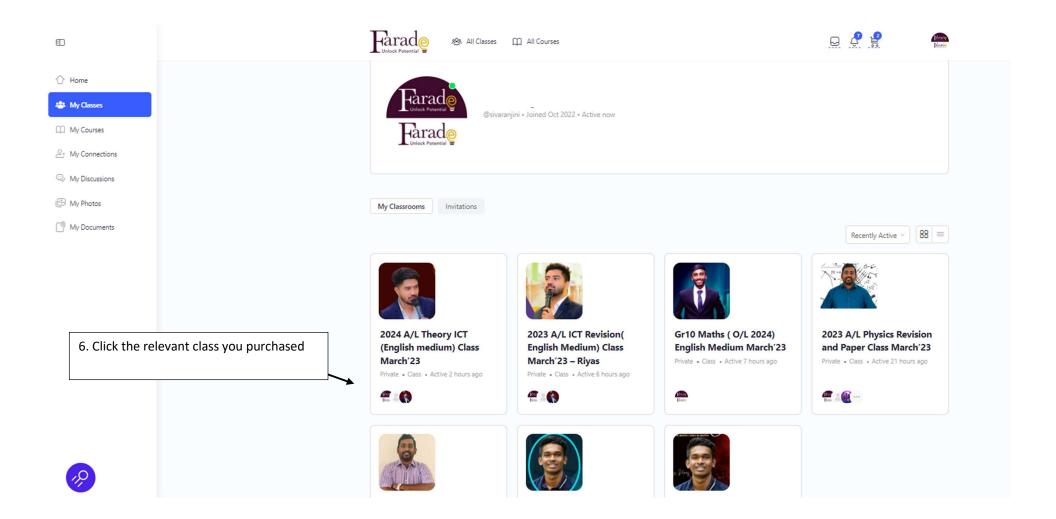

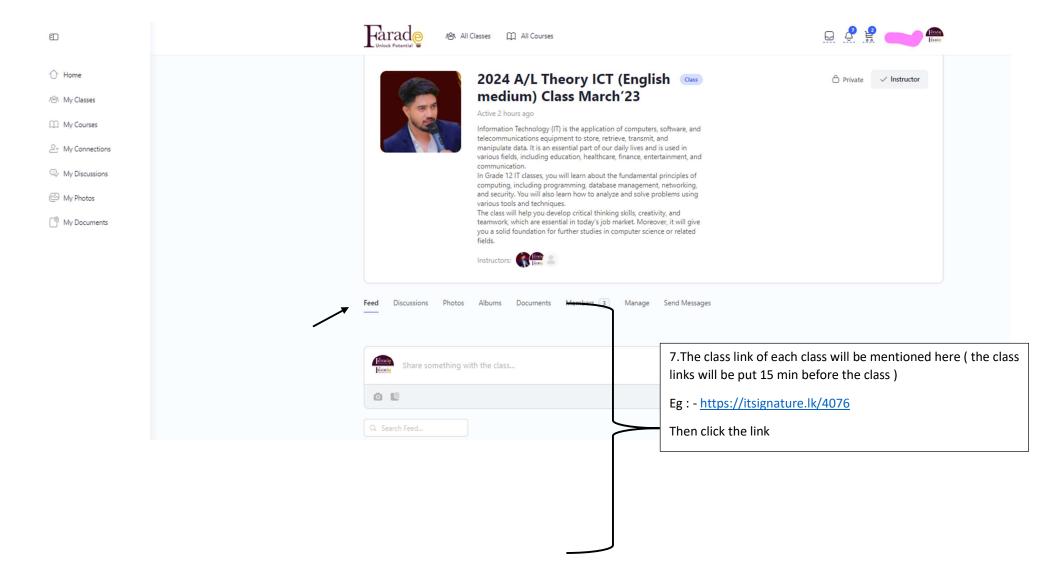

# Enter the PIN or Phone number PIN / Mobile S. type your pin if you have already, if not or if you are a new student, please type your mobile which u filled for voice number without the fron zero to receive the pin in sms. after typing the pin you will directed to the class automatically

## How to watch the recordings after purchasing the class

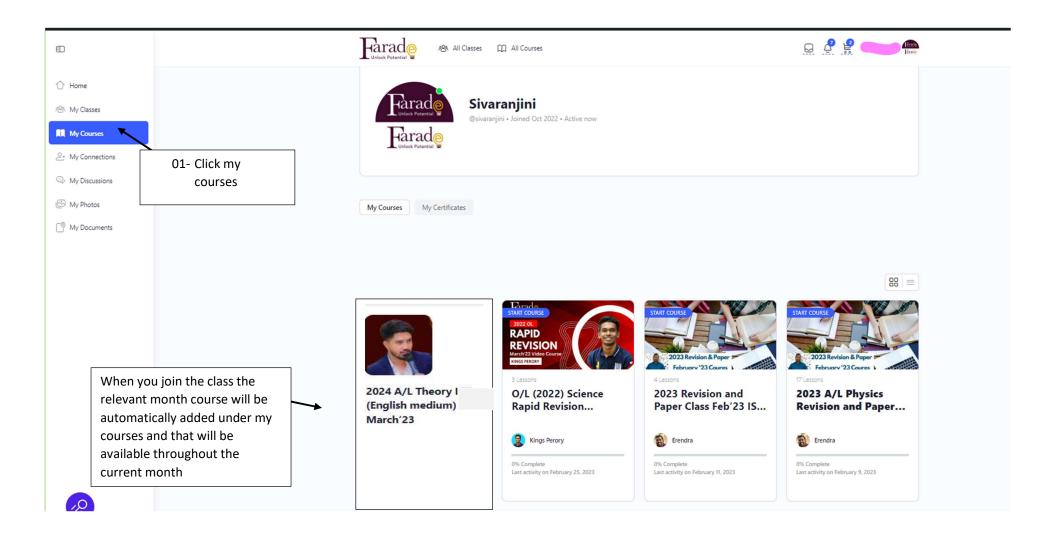

#### **How to purchase the course**

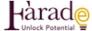

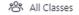

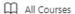

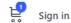

# Expert guidance to excel in your exams

Learn from a dedicated and experienced panel of instructors

Register for Scheduled Zoom Classes

Register for On-demand Video Courses

1. Click All courses or on demand video courses

## **Featured Classes**

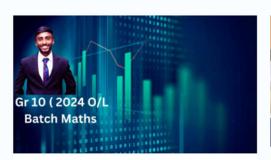

Gr10 Maths (O/L 2024) English Medium March'23

LKR2,000.00

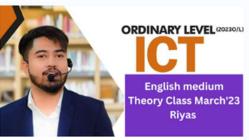

2023 O/L ICT Theory (English medium) Class March'23

LKR2,500.00

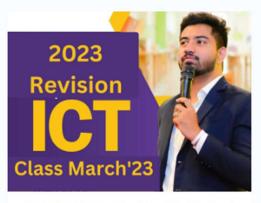

2023 A/L ICT Revision( English Medium) Class March'23 - Riyas

# Courses: Enroll and study at your own pace

On demand video and written guides

Q Search Courses...

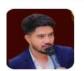

2024 A/L Theory ICT (English medium March'23

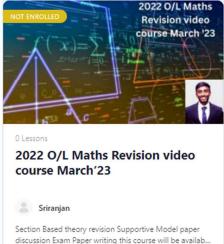

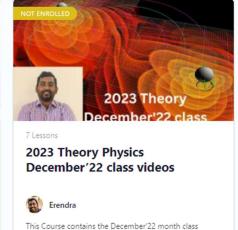

videos for the 2023 A/L Batch The videos will be availabl..

Click any of the course you want to purchase and follow the same purchasing process of class which is mentioned above)